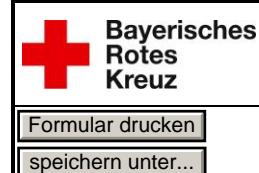

**Serviceformular SD 3**

## **SD 3** Stammdaten Dienststelle und Einsatzmittel

über Dienstweg (s.u.) weiterleiten

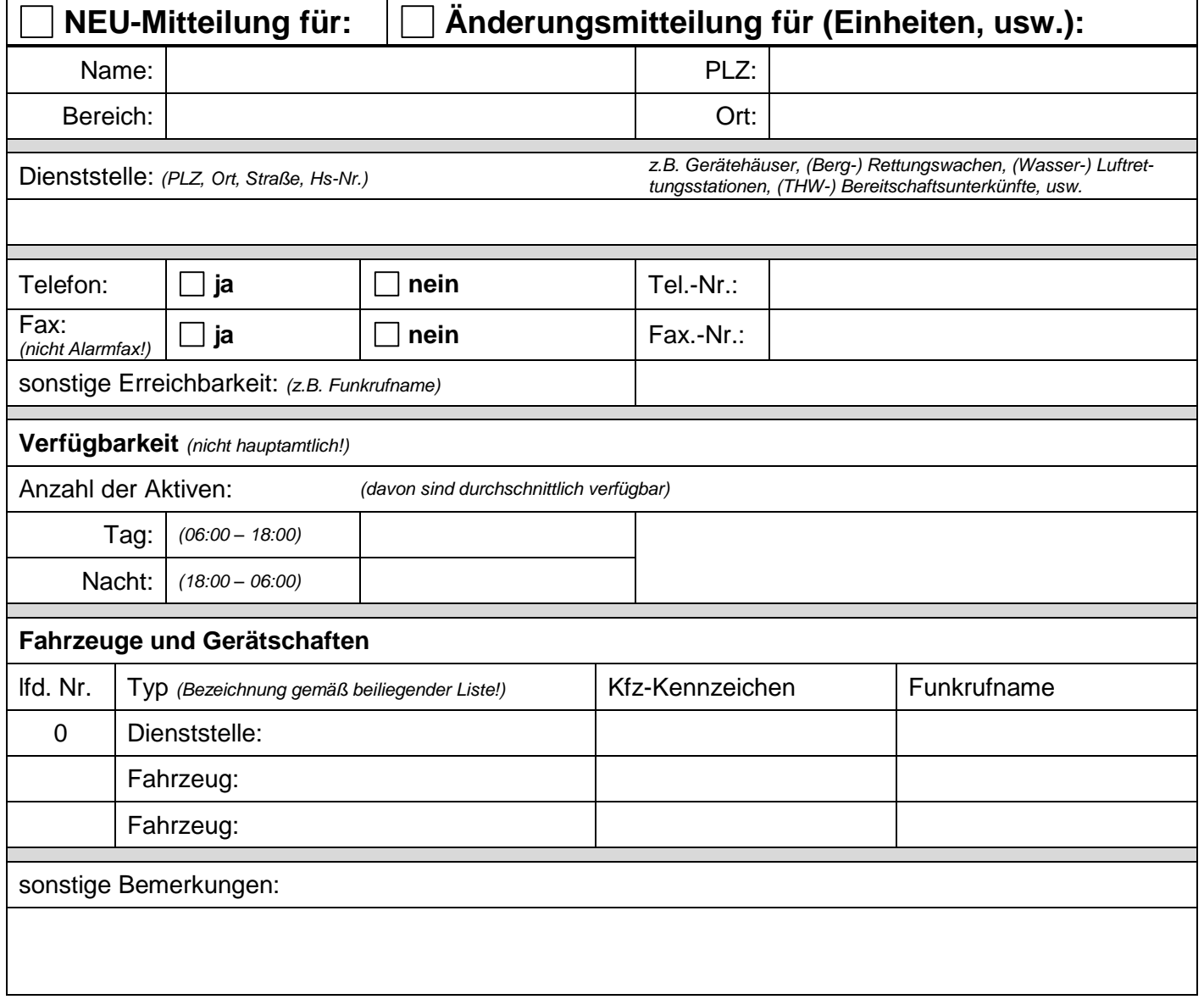

**Zusätzliche Geräteliste pro Fahrzeug/Dienststelle nicht vergessen und als Anlage beifügen!** Dieses Datenpaket (einschließlich sämtlicher Anlagen) besteht aus insgesamt \_\_\_\_ Blatt.

## **Dienstweg**

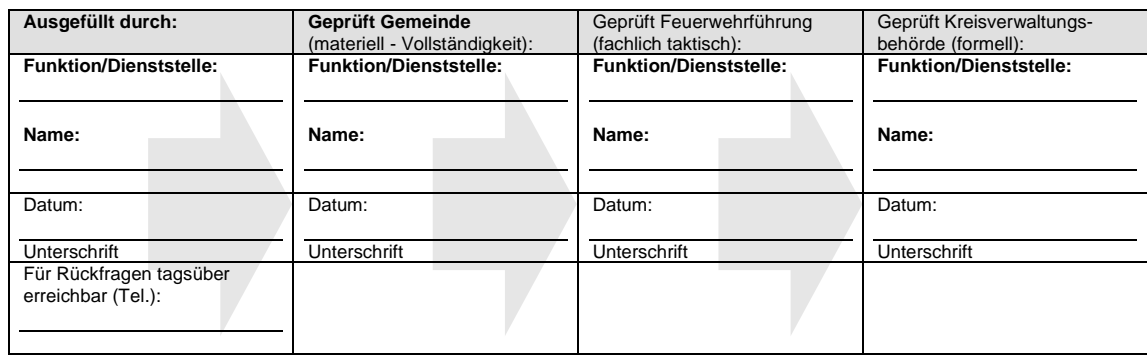